, tushu007.com << 3ds Max 8

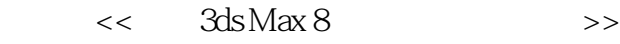

- 13 ISBN 9787115159823
- 10 ISBN 7115159823

出版时间:2007-6

页数:570

字数:1079000

extended by PDF and the PDF

http://www.tushu007.com

<< 3ds Max 8 >>

3ds Max 8 3ds Max 8

介绍3ds Max 8在动画制作、室内设计、首饰制作以及角色制作等各个方面的知识。

 $,$  tushu007.com

全书共分19章,主要包括3ds Max的初步认识,3ds Max 8基础知识,基本模型的创建,3ds Max 8的基本

 $3d$ s Max  $8$ 3ds Max

 $,$  tushu007.com

## << 3ds Max 8 >>

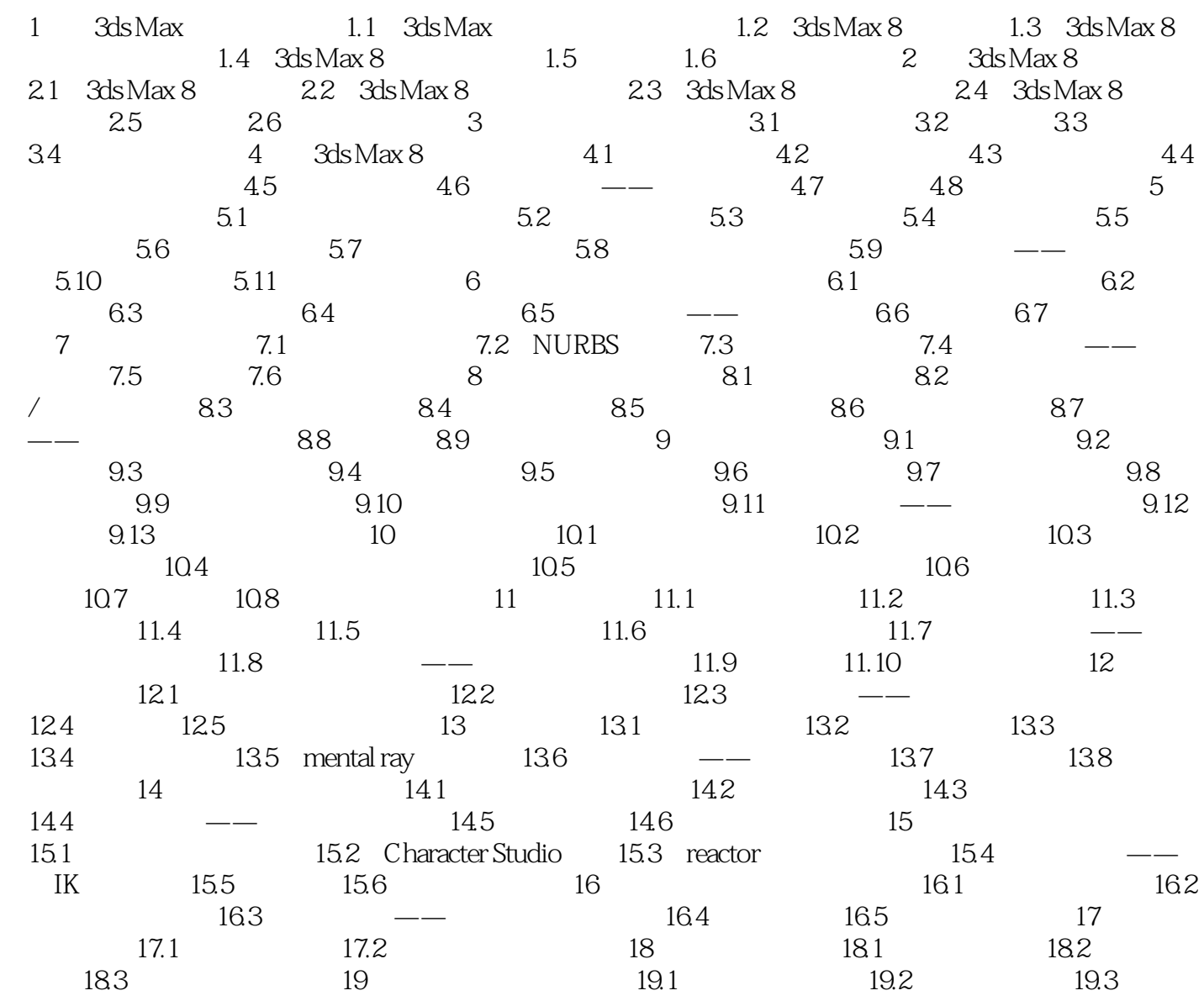

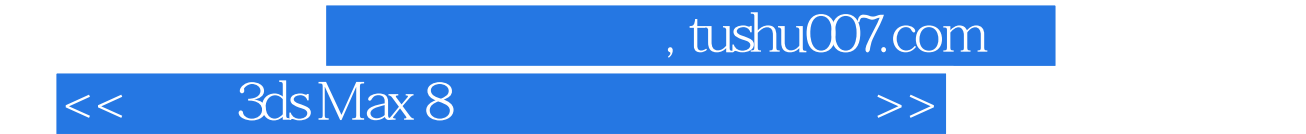

本站所提供下载的PDF图书仅提供预览和简介,请支持正版图书。

更多资源请访问:http://www.tushu007.com